**EXAR** IC

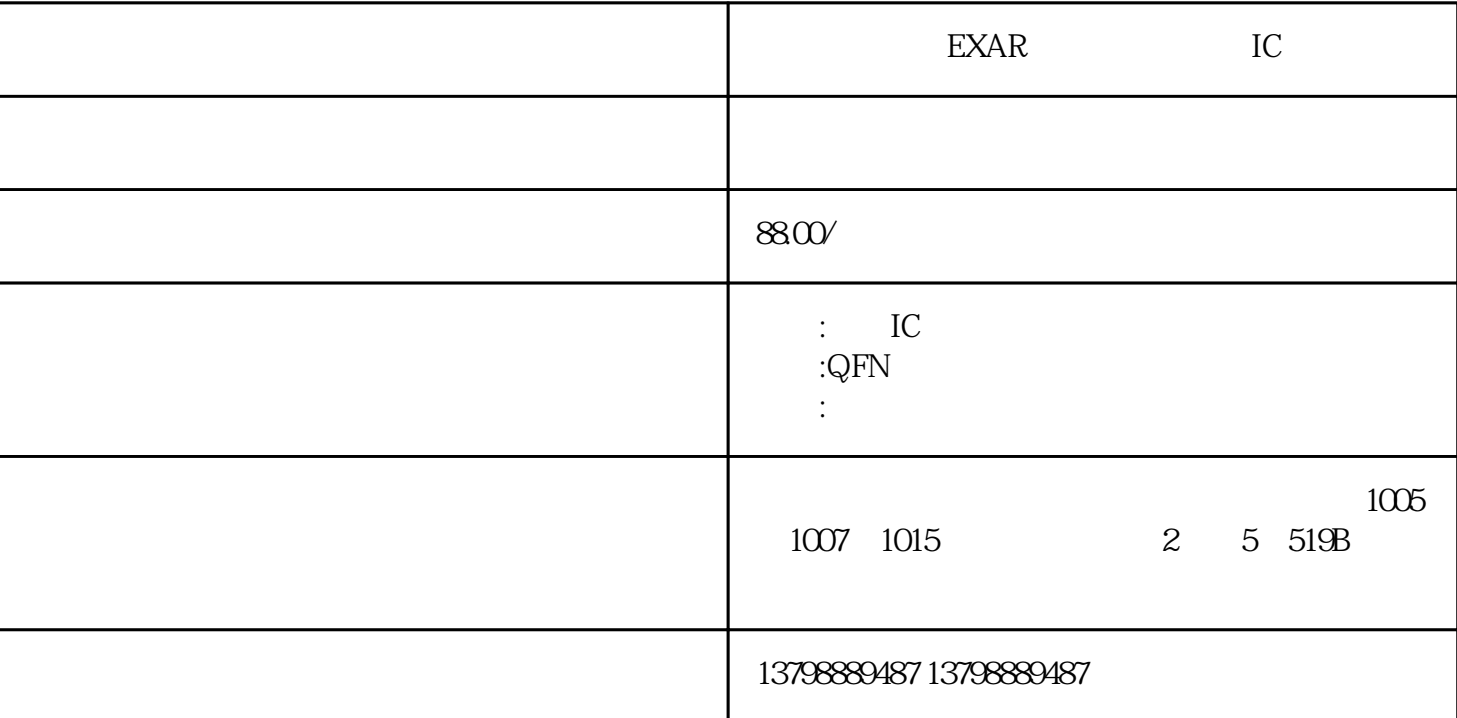

EXAR IC Qualcomm,Broadcom,SanDisk ,Samsung,Hynix, micron CPU,DDR,EMMC, .WiFi ,CPU, ,MCP, EMMC, EMCP,PA, CCO805JRNPO9BN330 SOC 安防/车用/AioT产品一站式服务 联咏科技Novatek 另长期高价现金收购工厂库存电子元件,手机芯片,手机  $\text{MTK}, \text{MTK}, \text{C.} \text{C.} \text{C.} \text{C.}$ IC. , IC. , IC. , IC. , IC. , INTEL MAX DALLAS Lattice Infineon KMV3W000LM-B310,MSM8225Q .MSM8960T.MSM8974.APQ8064T.MT6589TK,MT6589TWK,MT6589WMK,MT6577A,MT6517A,MT6515A,CL3 1B473KBCNNNC Altiu mDesigner

搜"XXX单片机仿真器",一般都能找到你想要的。条件之三:在PC机上安装好单片机开发平台。单片

机开发平台也叫单片机开发环境,是单片机软件代码的编辑工具和代码编译工具的结合体。H9TQ26ABJ TMCUR-KUM,KMR820001M-B609,KMR8X0001A-B609, H9TQ17ABJTMCUR-KUM,KMQ8X000SA-B414, H9TQ18ABJTMCUR-KTM,KMQ82000SM-B418, H9TQ65A8GTMCUR-KTM,KMR8X0001M-B608,KMR4Z000 1M-B802,H9TQ17A8GTMCUR-KUM,KMR4Z0001A-B803,KMF820012M-B305,KMQ820013M-B419,KMQ4Z00 13M-B809,KMR21000BM-B809,KMF720012M-B214,KMFN10012M-B214,KMQ310013M-B419,KMQ820013M-B419,KMR31000BA-B614,KMQ210013M-B615 ,KMQ4Z0013M-B809,KMR21000BM-B809,KLMAG2WEPD-B031 ,KLMBG4WEBD-B031,KLMCG8GEAC-B031,KLM8G1WEPD-B031,KLMAG2GEAC-B031,KLMBG4GEAC-BO31,KLM4G1FEAC-BO31,KLM8G1GEAC-BO31,KLMCG8WEBD-BO31 Y4 Y5  $Y4$   $Y5$   $Y5$   $Y5$   $Y4$ 须On四:震荡电路当X25=On时,T0开始计时。一旦定时器计时到其设定值,T0常开节点为On,则Y13 的输出线圈为On;在下次扫描时,由于Y13输出线圈得电,其常闭节点失电,则定时器T0复位,T0的常 Off Y13 Off TO

 $nT+$   $T$